## Unix et Programmation Shell aucun document autorisé

## 21 mai 2024

C de votre compte contenant le mot toto.

Q 1. Cochez les deux princiapaux contributeurs du Q 9. Donnez une commande pour lister les sources système GNU/Linux :

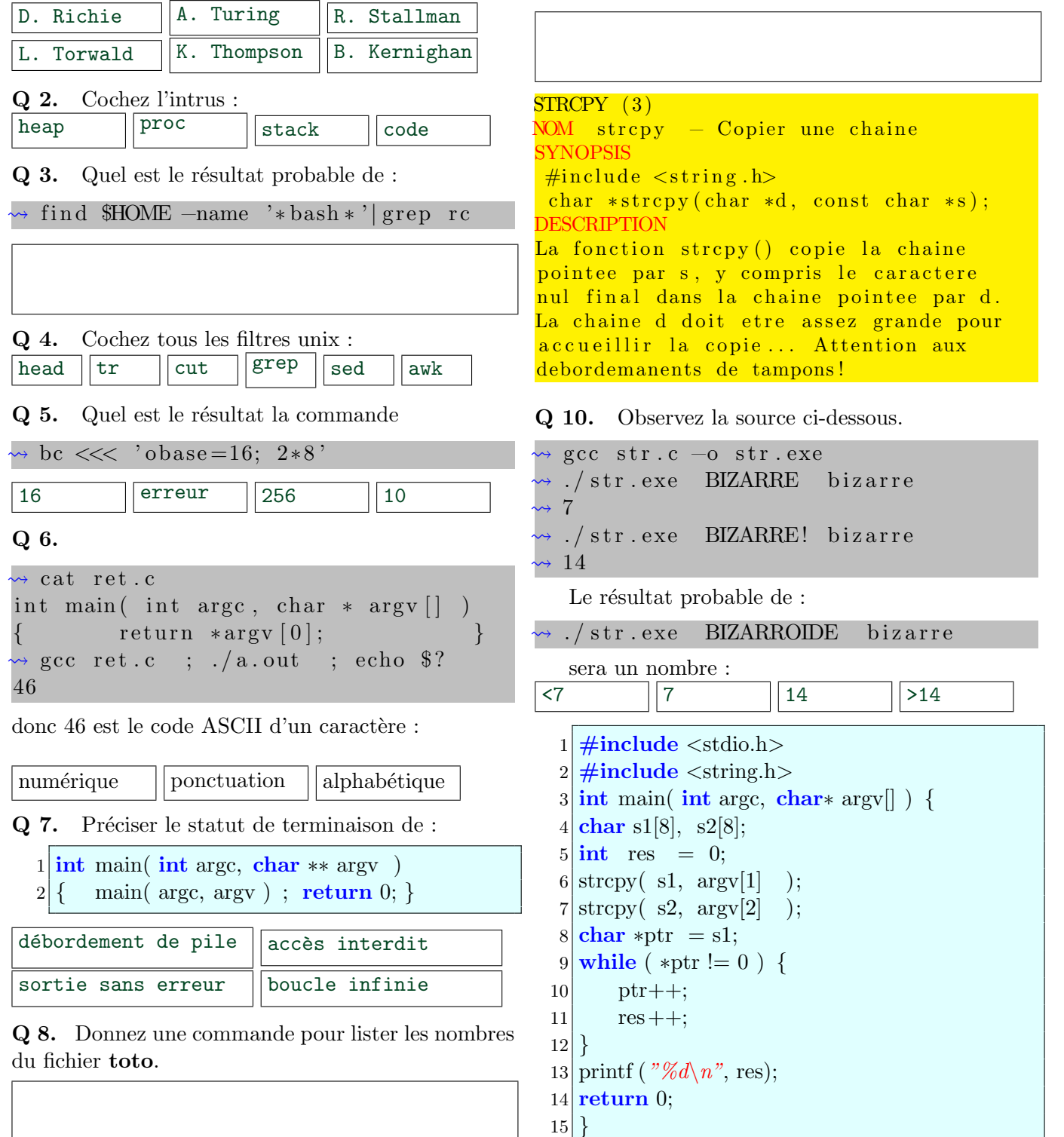